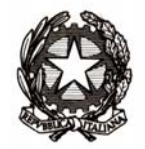

## Ministero dell'Istruzione, dell'Università e della Ricerca Dipartimento per la programmazione e la gestione delle risorse umane, finanziarie e strumentali

Direzione generale per i contratti, gli acquisti e per i sistemi informativi e la

statistica

Ai Direttori Generali degli Uffici Scolastici Regionali Ai Dirigenti degli Ambiti Territoriali Ai Dirigenti Scolastici

E, p.c. Alla Direzione Generale per Il personale scolastico dgper@postacert.istruzione.it

Oggetto: Graduatorie d'istituto personale docente a.s. 2015-16 – gestione finestre temporali ai sensi del AOODGPER DDG 680/2015.

Con riferimento alla nota prot. AOODGCASIS 2945 del 27-08-2015, si comunica che sono disponibili alle istituzioni scolastiche le funzioni SIDI per:

- acquisire le domande cartacee (modello A3) per le abilitazioni conseguite dopo l'inizio del triennio ed entro il 1 agosto 2015;
- visualizzare le istanze di specializzazione sul sostegno conseguite entro il 1 agosto 2015, per tutte le fasce, tramite polis;
- visualizzare le istanze di nuove abilitazioni pervenute tramite polis e relative agli aspiranti presenti in terza fascia che chiedono di essere convocati con priorità rispetto ai non abilitati.

Sono, inoltre, disponibili le altre funzionalità non oggetto di modifica.

La funzione SIDI di acquisizione/aggiornamento posizione, e le funzioni di interrogazione e cancellazione correlate, sono state modificate per recepire le seguenti variazioni:

- è stato introdotto un nuovo campo per distinguere il periodo di conseguimento dell'abilitazione e consentire il corretto ordinamento della graduatoria. Tale campo assumerà il valore "0" per tutte le domande inserite ad inizio triennio. La prima finestra temporale parte dopo l'inizio del triennio e termina il 1 febbraio 2015) e assumerà il valore "1", la seconda parte dopo il 1 febbraio 2015 e termina il 1 agosto 2015 e assumerà il valore "2". In questo momento sono gli unici valori che è possibile acquisire per il modello A3. Per l'inserimento in seconda fascia il sistema controlla l'eventuale presenza della graduatoria anche in terza fascia bloccando eventualmente l'acquisizione se non si procede prima alla cancellazione della graduatoria nella fascia di minor favore. Per chi invece ha presentato l'istanza polis di priorità in terza fascia, la scuola dovrà acquisire l'informazione selezionandola dall'apposito menù a tendina;
- è stata modificata la gestione del periodo di conseguimento della specializzazione di sostegno per renderla coerente con l'abilitazione e uniformare tutte le fasce, compresa la

prima fascia. Anche in questo caso i valori ammessi sono "0", "1" e "2" con lo stesso significato assunto per l'abilitazione.

Le scuole dovranno utilizzare le nuove funzioni di visualizzazione istanze nel seguente modo:

- prendere atto delle istanze destinate alla scuola in quanto capofila scelta dall'aspirante a inizio triennio;
- verificare per ciascuna istanza, l'abilitazione o la specializzazione dichiarata dall'aspirante;
- integrare la domanda SIDI con l'informazione della nuova abilitazione conseguita per la priorità in terza fascia o per la specializzazione di sostegno.

Si raccomanda la massima precisione e tempestività per la comunicazione dei dati, in particolare per l'acquisizione dei modelli A3, la cui presenza a sistema è propedeutica all'acquisizione delle sedi tramite istanza polis la cui apertura è prevista per il prossimo 25 settembre.

In data successiva saranno date indicazioni sul rilascio delle funzioni relative alla produzione e diffusione delle graduatorie.

La presente è pubblicata su portale SIDI ed intranet

## IL DIRETTORE GENERALE Marco Ugo Filisetti

Firmato digitalmente da FILISETTI/<br>MARCO UGO/<br>FLSMCG56B07A794A/3588568<br>ND: C=IT, o=MINISTERO ISTNU2IONE<br>UNIVERSITA E RICERCA/80185250588,<br>cn=FILISETTI/MARCO UGO/<br>FLSMCG56B07A794A/3588568,<br>givenName=MARCO UGO, sn=FILISETTI<br>